# **Foreman - Bug #14252**

# **Creating a new organization redirects to list rather than host assignment and edit properties**

03/17/2016 11:59 AM - Brad Buckingham

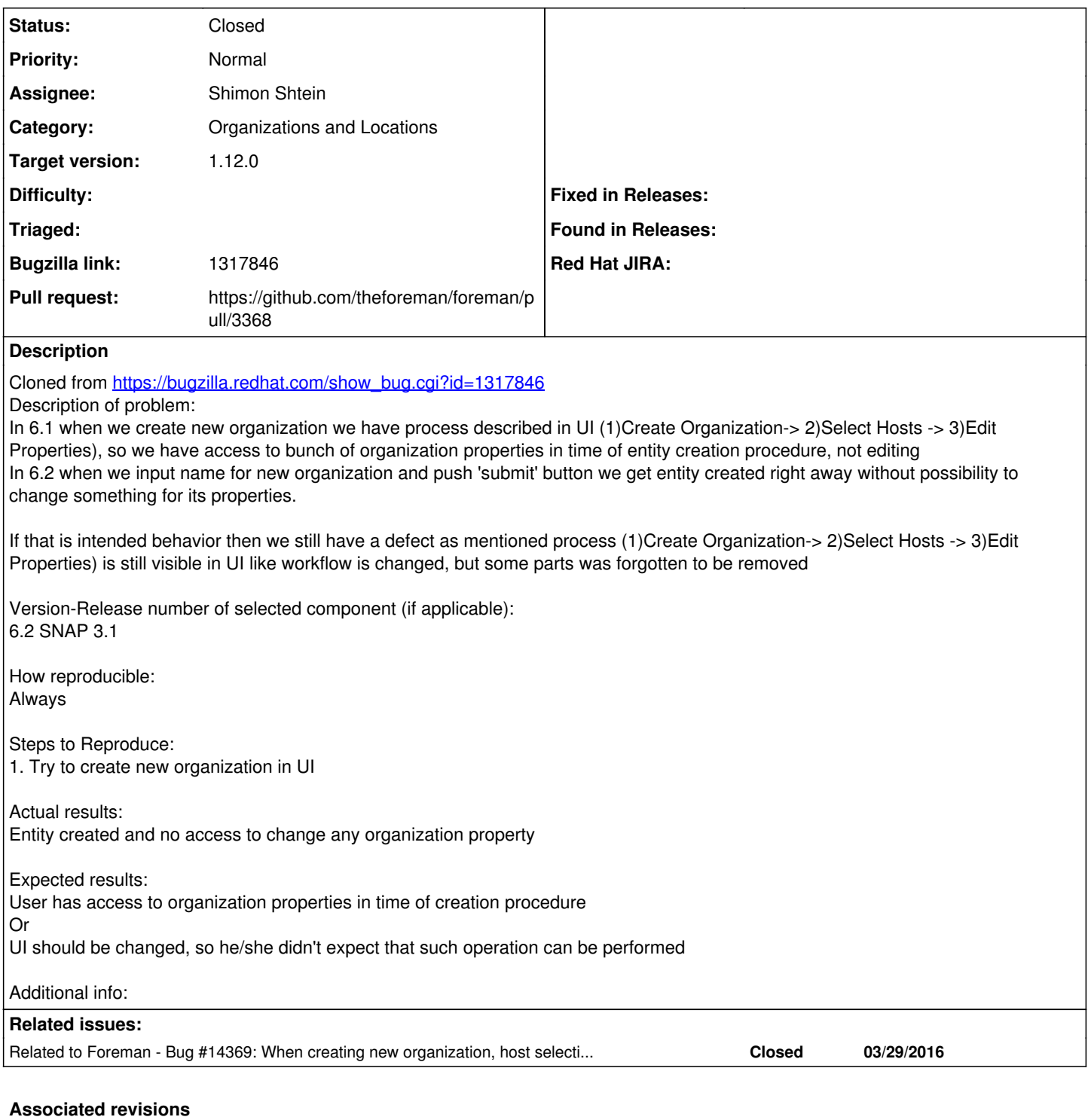

## **Revision 12dd1387 - 03/28/2016 07:11 AM - Shimon Shtein**

Fixes #14252 - Redirecting to edit taxonomy page if no hosts to assign

## **History**

## **#1 - 03/17/2016 12:10 PM - Dominic Cleal**

*- Subject changed from Cannot work with properties when create new organization to Creating a new organization redirects to list rather than host assignment and edit properties*

*- Category set to Organizations and Locations*

This might just when a current org/loc is selected, count\_nil\_hosts is incorrectly calculated as the number of hosts without an org/loc because it isn't

unscoped. Working in any context ought to avoid the bug. Can't confirm without corresponding debug, preferably SQL logs though.

The wizard ought to still skip step 2 (host assignment) and move to edit if no hosts are available, rather than redirecting to the index.

#### **#2 - 03/27/2016 07:27 AM - Shimon Shtein**

*- Assignee set to Shimon Shtein*

As far as I can see count nil hosts calculates its value by invoking Host.where(taxonomy id => nil).count which is unscoped, unless we set a default scope on host...

Right now the system will move to the second step only if there are hosts that are not assigned to any organization.

Anyway I will add a bypass to move to the third step from the first one, when count\_nil\_hosts == 0.

#### **#3 - 03/27/2016 08:45 AM - The Foreman Bot**

- *Status changed from New to Ready For Testing*
- *Pull request https://github.com/theforeman/foreman/pull/3368 added*

#### **#4 - 03/28/2016 08:01 AM - Shimon Shtein**

- *Status changed from Ready For Testing to Closed*
- *% Done changed from 0 to 100*

Applied in changeset [12dd1387797666cdad795f650e8247c72547073b](https://projects.theforeman.org/projects/foreman/repository/foreman/revisions/12dd1387797666cdad795f650e8247c72547073b).

#### **#5 - 03/29/2016 03:15 AM - Dominic Cleal**

Shimon Shtein wrote:

As far as I can see count nil\_hosts calculates its value by invoking Host.where(taxonomy\_id => nil).count which is unscoped, unless we set a default scope on host...

There's a default scope on hosts and all other taxonomy-constrained objects, so it's not unscoped.

#### **#6 - 03/29/2016 04:09 AM - Dominic Cleal**

*- translation missing: en.field\_release set to 136*

### **#7 - 03/29/2016 04:28 AM - Shimon Shtein**

*- Related to Bug #14369: When creating new organization, host selection step won't show, if the user is n context of different organization. added*